## **VECTOR**

The **fx-991EX** is capable of handling vector calculations with vectors in 2 or 3 dimensions.

From the Main Menu, use the arrow keys to highlight the Vector icon and press 
or press 
.

 X÷ 
 区
 10 
 10 
 10 
 10 
 10 
 10 
 10 
 10 
 10 
 10 
 10 
 10 
 10 
 10 
 10 
 10 
 10 
 10 
 10 
 10 
 10 
 10 
 10 
 10 
 10 
 10 
 10 
 10 
 10 
 10 
 10 
 10 
 10 
 10 
 10 
 10 
 10 
 10 
 10 
 10 
 10 
 10 
 10 
 10 
 10 
 10 
 10 
 10 
 10 
 10 
 10 
 10 
 10 
 10 
 10 
 10 
 10 
 10 
 10 
 10 
 10 
 10 
 10 
 10 
 10 
 10 
 10 
 10 
 10 
 10 
 10 
 10 
 10 
 10 
 10 
 10 
 10 
 10 
 10 
 10 
 10 
 10 
 10 
 10 
 10 
 10 
 10 
 10 
 10 
 10 
 10 
 10 
 10 
 10 
 10 
 10 
 10 
 10 
 10 
 10 
 10 
 10 
 10 
 10 
 10 
 10 
 10 
 10 
 10 
 10 
 10 
 10 
 10 
 10 
 10 
 10 
 10 
 10 </th

Let vectors  $\mathbf{u}$  and  $\mathbf{v}$  be defined in the 3-dimensional plane by the following:  $\mathbf{u} = 2\mathbf{i} + 3\mathbf{j} - 2\mathbf{k}$  and  $\mathbf{v} = 3\mathbf{i} - 4\mathbf{j} + 5\mathbf{k}$ 

Define Vector 1:VctA 2:VctB 3:VctC 4:VctD

Define **u** as Vector **A** with dimension 3.

VctA Dimension?

Press 1 (VctA) 3 (Dimension).

Select 2~3

Enter the components of the vector and press after each one to move to the next value.

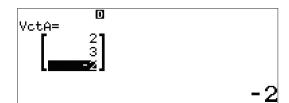

Define **v** as Vector **B** with dimension 3.

Press OPTN 1 (Define Vector).

1:Define Vector 2:Edit Vector 3:Vector Calc

Press 2 (VctB) 3 (Dimension).

VctB Dimension?

Select 2~3

## **VECTOR**

Enter the components of the vector and press after each one to move to the next value.

To execute basic vector operations, press **AC** to enter Vector calculation.

Recall the names of the vectors and execute the desired operation by pressing **OPTN**.

Vector addition, subtractions, and multiplication are all available.

For subtraction, press 3 (VctA) — OPTN 4 (VctB) = .

For multiplication, press

OPTN 3 (VctA)  $\blacktriangleright$  OPTN 4 (VctB)  $\equiv$  .

The sums of the product of the components of a vector are known as the vector's dot product. So,

$$u \cdot v = (2*3) + (3*-4) + (-2*5) = -16.$$

Press  $\bigcirc$  7 (VctA)  $\bigcirc$  7 (VctB)  $\bigcirc$  2 (Dot Product)  $\bigcirc$  7 (VctB)  $\bigcirc$  8.

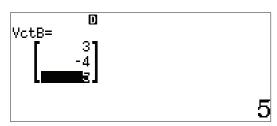

o Vector

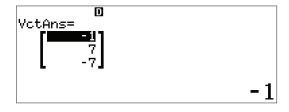

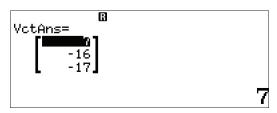

## **VECTOR**

Even some very complex vector operations like the angle between vectors, which is defined as  $\cos^{-1} \frac{u \cdot v}{\|u\| \|v\|} = \theta$  in which  $\|v\| = \|2i + 3j - 2k\| = \sqrt{2^2 + 3^2 + (-2)^2} = |v|$  are easily accomplished on the **fx-991EX**.

To calculate vector cross product (not vector multiplication), press (OPTN) 3 (Angle) (OPTN) 3 (VctA) (OPTN) 4 (VctB) (OPTN) = .